# **Classification**

- **Rule-Based Classification**
- **Naïve Bayes Classification**

# **Rule-Based Classification**

# **Rule-Based Classifier Using IF-THEN Rules for Classification**

- Classify tuples by using a collection of "if...then..." rules.
	- Represent the knowledge in the form of IF-THEN rules
- **Rule:** IF **(Condition)** THEN **Consequent**
	- where
		- **Condition** is a conjunction of attributes (**rule antecedent** or **condition**)
		- **Consequent** is a class label (**rule consequent**)

• Examples of classification rules:

IF **(***age***=youth AND** *student***=yes)** THEN *buys\_computer* **=** *yes*

IF **(***BloodType=***warm AND** *LayEggs***=yes)** THEN *class* **=** *bird*

# **Rule-Based Classifier: Rule Coverage and Accuracy**

• A rule r **covers** an instance x if the attributes of the instance satisfy the condition of the rule.

#### **Coverage of a rule:**

Fraction of tuples that satisfy the condition of a rule.

#### **Accuracy of a rule:**

Fraction of tuples that satisfy the condition that also satisfy the consequent of a rule.

**n**<sub>covers</sub> : # of tuples covered by rule R **n**<sub>correct</sub> : # of tuples correctly classified by rule R **coverage(R) =**  $n_{\text{covers}} / |D|$  **/\* D: training data set \*/** 

 $accuracy(R) = n_{correct} / n_{cores}$ 

# **Rule-Based Classifier: Rule Coverage and Accuracy - Example**

IF **(Status=Single)** THEN **Class=No**

Coverage  $= 4/10 = 40%$ 

Accuracy =  $2/4 = 50%$ 

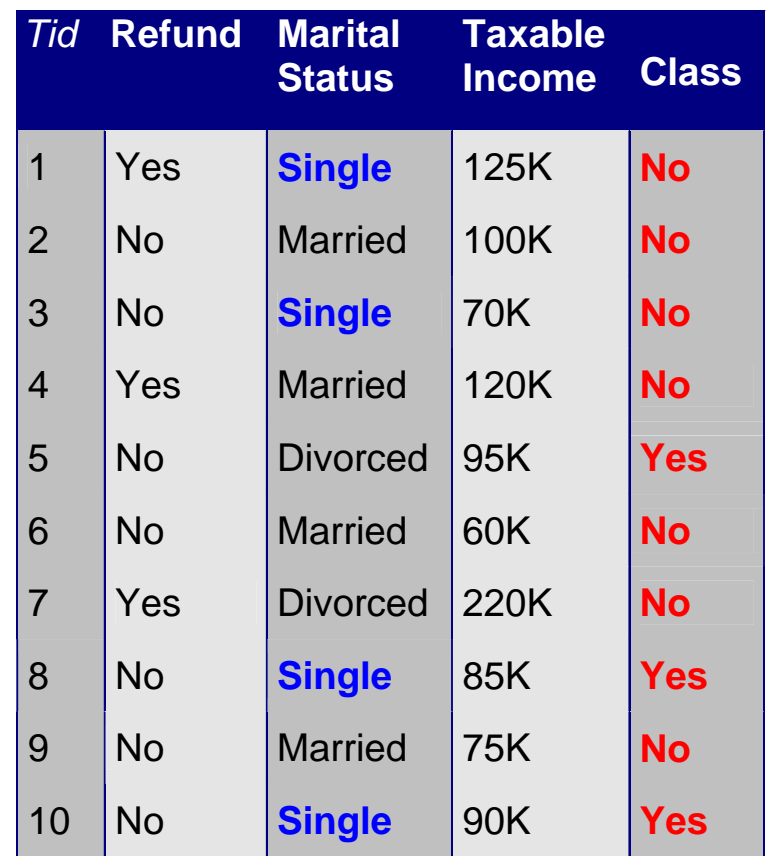

# **Rule-Based Classifier - Example**

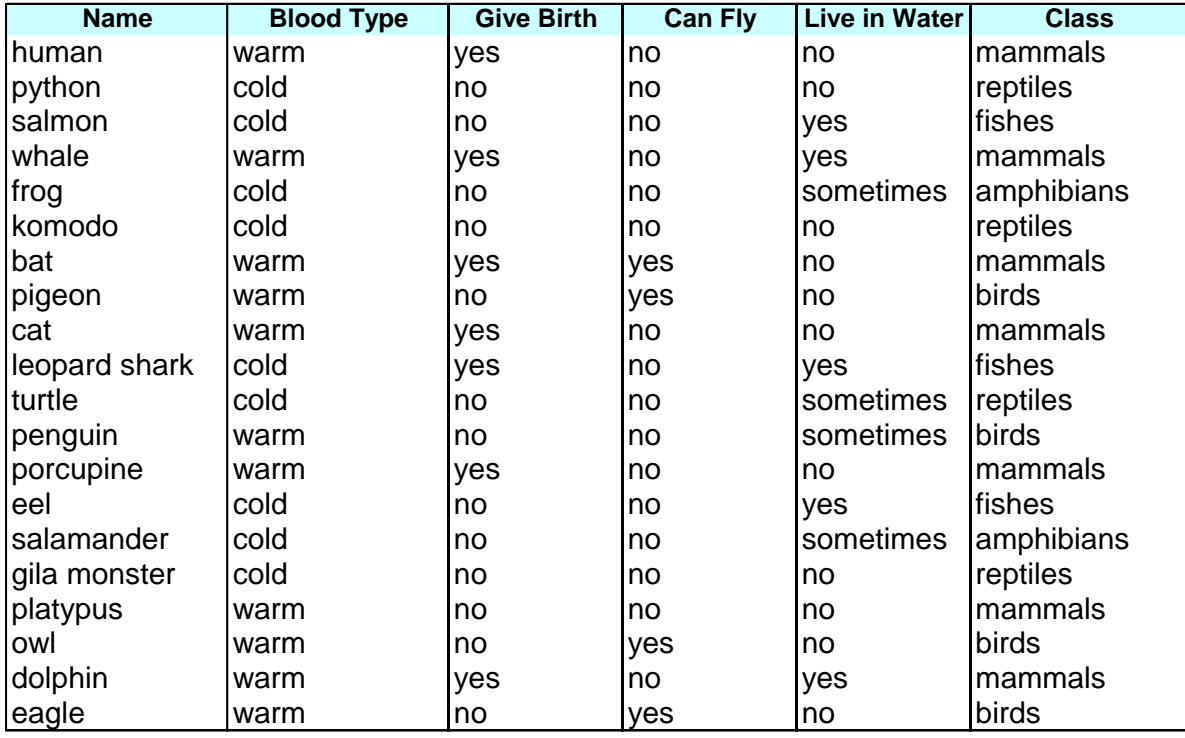

R1: IF (Give Birth = no) AND (Can Fly = yes) THEN Class=Birds

R2: IF (Give Birth = no) AND (Live in Water = yes) THEN Class=Fishes

R3: IF (Give Birth = yes) AND (Blood Type = warm) THEN Class=Mammals

R4: IF (Give Birth = no) AND (Can Fly = no) THEN Class=Reptiles

R5: IF (Live in Water = sometimes) THEN Class=Amphibians

# **How a Rule-Based Classifier Works?**

• **A rule-based classifier classifies a tuple based on the rule triggered by the tuple.**

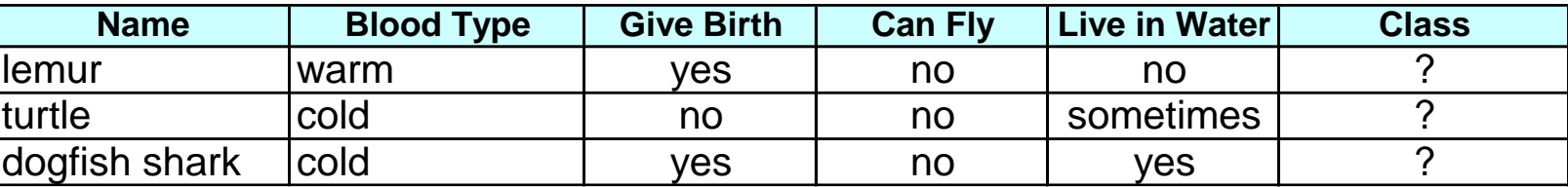

R1: IF (Give Birth = no) AND (Can Fly = yes) THEN Class=Birds

R2: IF (Give Birth = no) AND (Live in Water = yes) THEN Class=Fishes

R3: IF (Give Birth = yes) AND (Blood Type = warm) THEN Class=Mammals

R4: IF (Give Birth = no) AND (Can Fly = no) THEN Class=Reptiles

R5: IF (Live in Water = sometimes) THEN Class=Amphibians

- A **lemur** triggers rule R3, so it is classified as a **mammal**
- A **turtle** triggers both R4 and R5
	- Since the classes predicted by the rules are contradictory (**reptiles** versus **amphibians**), their conflicting classes must be resolved.
- A **dogfish shark** triggers none of the rules
	- we need to ensure that the classifier can still make a reliable prediction even though a tuple is not covered by any rule.

# **Characteristics of Rule Sets**

#### **Mutually Exclusive Rules**

- The rules in a rule set R are mutually exclusive if no two rules in R are triggered by the same tuple.
- Every tuple is covered by at most one rule in R.

#### **Exhaustive Rules**

- A rule set R has exhaustive coverage if there is a rule for each combination of attribute values.
- Every record is covered by at least one rule in R.

# **Characteristics of Rule Sets**

#### **Rules are not mutually exclusive:**

- A tuple may trigger more than one rule
- *Solution 1: Use ordered rule set*
	- The rules in a rule set are ordered in decreasing order of their priority (e.g., based on accuracy, coverage, or the order in which the rules are generated).
	- An ordered rule set is also known as a **decision list**.
	- When a tuple is presented, it is classified by the **highest-ranked rule** that covers the tuple.
	- *Solution 2: Use unordered rule set and a voting scheme*
		- A tuple triggers multiple rules and considers the consequent of each rule as a vote for a particular class.
		- The tuple is usually assigned to the class that receives the highest number of votes. In some cases, the vote may be weighted by the rule's accuracy

# **Characteristics of Rule Sets**

#### **Rules are not exhaustive**

- A tuple may not trigger any rules
- *Solution: Use a default class*
	- If the rule set is not exhaustive, then a default rule must be added to cover the remaining cases.

#### **DefaultRule:** IF () THEN Class = *defaultclass*

- A default rule has an empty antecedent (TRUE) and is triggered when all other rules have failed.
- *defaultclass* is known as the default class and is typically assigned to the majority class of training records not covered by the existing rules.

# **Rule Ordering Schemes**

• Rule ordering can be implemented on a rule-by-rule basis or on a class-by-class basis.

#### **Rule-Based Ordering Scheme**

- Individual rules are ranked based on their quality.
	- Every tuple is classified by the "best" rule covering it.
	- Lower-ranked rules are much harder to interpret because they assume the negation of the rules preceding them.

#### **Class-Based Ordering Scheme**

- Rules that belong to the same class appear together in the rule set.
- The rules are then collectively sorted on the basis of their class information.
	- The relative ordering among the rules from the same class is not important; as long as one of the rules fires, the class will be assigned to the test tuple.
	- A high-quality rule to be overlooked in favor of an inferior rule that happens to predict the higher-ranked class.

# **Rule Ordering Schemes**

#### **Rule-Based Ordering**

(Skin Cover=feathers, Aerial Creature=yes)  $\Rightarrow$  Birds (Body temperature=warm-blooded, Gives Birth=yes)  $\Rightarrow$  Mammals (Body temperature=warm-blooded, Gives Birth=no)  $\Rightarrow$  Birds (Aquatic Creature=semi)  $\Rightarrow$  Amphibians (Skin Cover=scales, Aquatic Creature=no)  $\Rightarrow$  Reptiles (Skin Cover=scales, Aquatic Creature=yes)  $\Rightarrow$  Fishes (Skin Cover=none)  $\Rightarrow$  Amphibians

#### **Class-Based Ordering**

(Skin Cover=feathers, Aerial Creature=yes)  $\Rightarrow$  Birds (Body temperature=warm-blooded, Gives Birth=no)  $\Rightarrow$  Birds (Body temperature=warm-blooded, Gives Birth=yes)  $\Rightarrow$  Mammals (Aquatic Creature=semi)  $\Rightarrow$  Amphibians  $(Skin Cover=none) \Rightarrow Amphibians$ (Skin Cover=scales, Aquatic Creature=no)  $\Rightarrow$  Reptiles (Skin Cover=scales, Aquatic Creature=yes  $\Rightarrow$  Fishes

# **Building Classification Rules**

• To build a rule-based classifier, we need to extract a set of rules that identifies key relationships between the attributes of a data set and the class label.

#### **Direct Methods:**

- Extract classification rules directly from data.
- Examples: RIPPER, CN2, ...

#### **Indirect Methods:**

- Extract rules from other classification models (e.g. decision trees, etc).
- Examples: C4.5rules

# **Direct Method: Sequential Covering**

- **Sequential covering algorithm** extracts rules directly from training data
- Typical sequential covering algorithms: RIPPER, FOIL, CN2,
- Rules are learned sequentially, each for a given class  $C_i$  will cover many tuples of  $C_i$ but none (or few) of the tuples of other classes.

#### **Sequential Covering Algorithm**

- 1: Let E be the training records and A be the set of attribute-value pairs,  $\{(A_i, v_i)\}.$
- 2: Let  $Y_o$  be an ordered set of classes  $\{y_1, y_2, \ldots, y_k\}.$
- 3: Let  $R = \{\}$  be the initial rule list.
- 4: for each class  $y \in Y_o \{y_k\}$  do
- while stopping condition is not met do 5:
- $r \leftarrow$  Learn-One-Rule  $(E, A, y)$ . 6:
- $7:$ Remove training records from  $E$  that are covered by  $r$ .
- Add r to the bottom of the rule list:  $R \longrightarrow R \vee r$ . 8:
- end while  $9:$
- $10:$  end for

11: Insert the default rule,  $\{\}\longrightarrow y_k$ , to the bottom of the rule list R.

## **Sequential Covering - Example**

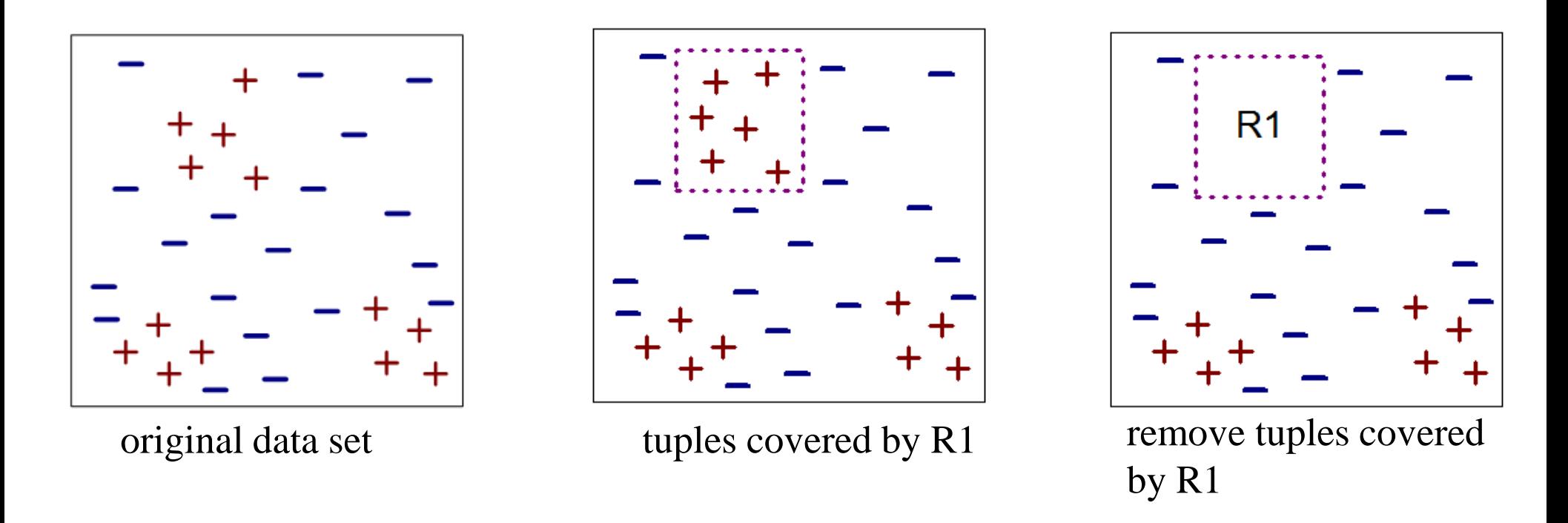

- Find the first rule R1 and remove the tuples covered by R1 from the training data set.
- Add the rule to the rule list.

### **Sequential Covering - Example**

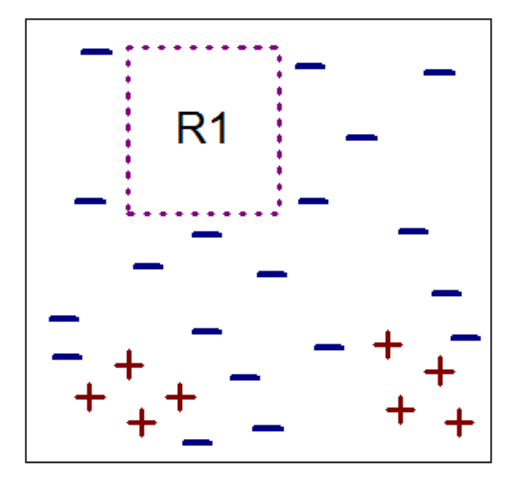

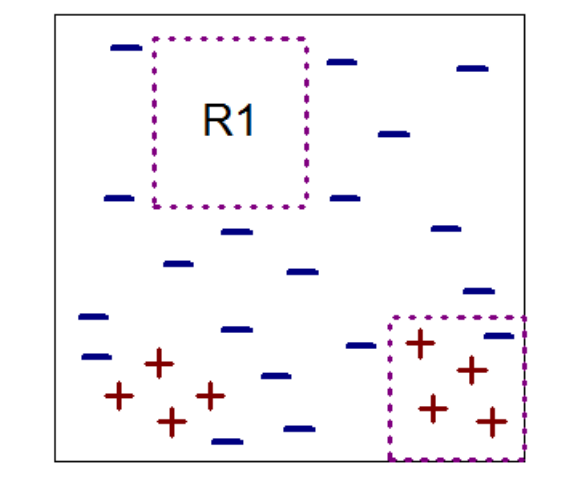

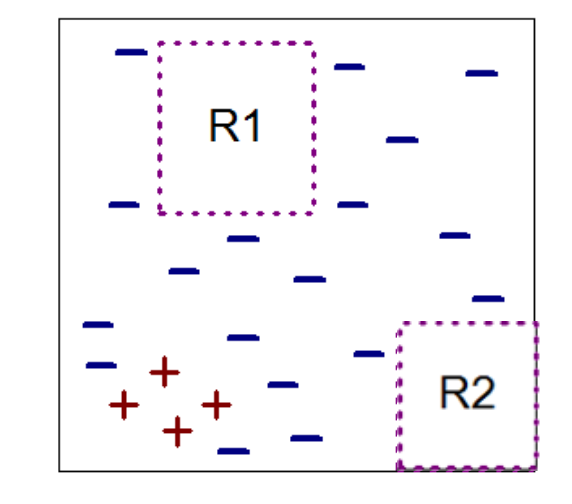

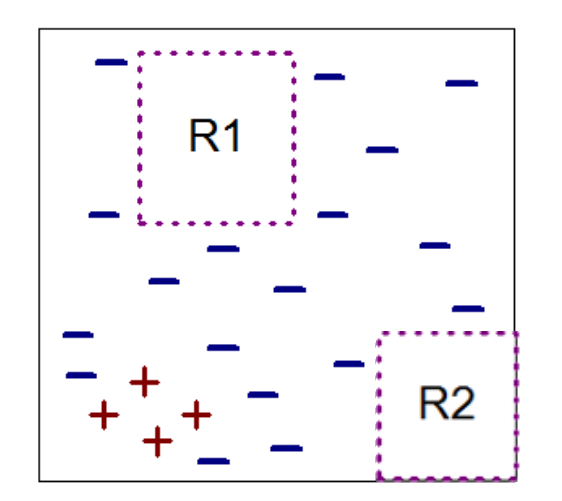

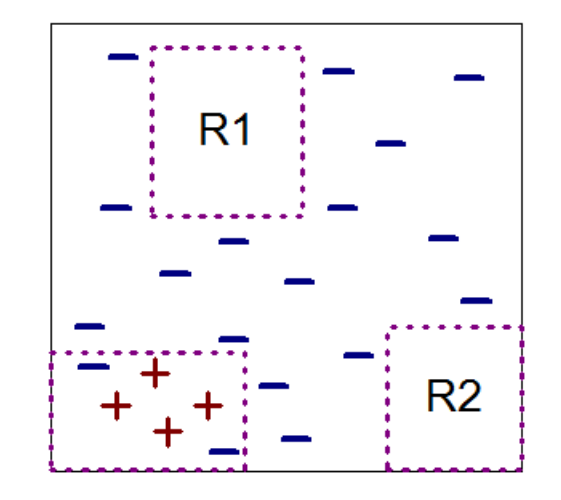

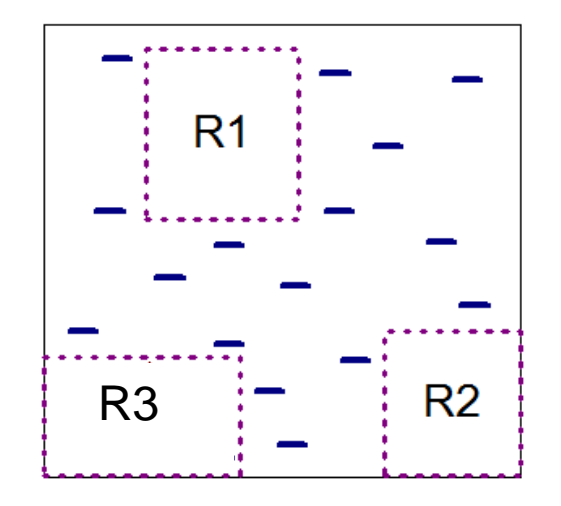

# **Sequential Covering How to Learn-One-Rule?**

- The objective of Learn-One-Rule function is to extract a classification rule that covers many of the positive examples and none (or very few) of the negative examples in the training set.
- Finding an optimal rule is computationally expensive given the exponential size of the search space.
- Learn-One-Rule function addresses the exponential search problem by growing the rules in a greedy fashion.
	- It generates an initial rule r and keeps refining the rule until a certain stopping criterion is met.
	- The rule is then pruned to improve its generalization error.

# **Learn-One-Rule: Rule-Growing Strategy**

• Two common *rule-growing strategies*: **general-to-specific** or **specific-to-general**.

### **General-to-specific:**

- An initial rule  $r: \{\} \rightarrow y$  is created, where the left-hand side is an empty set and the right-hand side contains the target class.
	- The rule has poor quality because it covers all the examples in the training set.
- New conjuncts are subsequently added to improve the rule's quality.
	- Algorithm then explores all possible candidates and greedily chooses the next conjunct.
	- Process continues until the stopping criterion is met (e.g., when the added conjunct does not improve the quality of the rule).

### **Specific-to-general**

- One of the positive examples is randomly chosen as the initial seed for the rulegrowing process.
- During the refinement step, the rule is generalized by removing one of its conjuncts so that it can cover more positive examples.

# **Learn-One-Rule: Rule-Growing Strategy - Example**

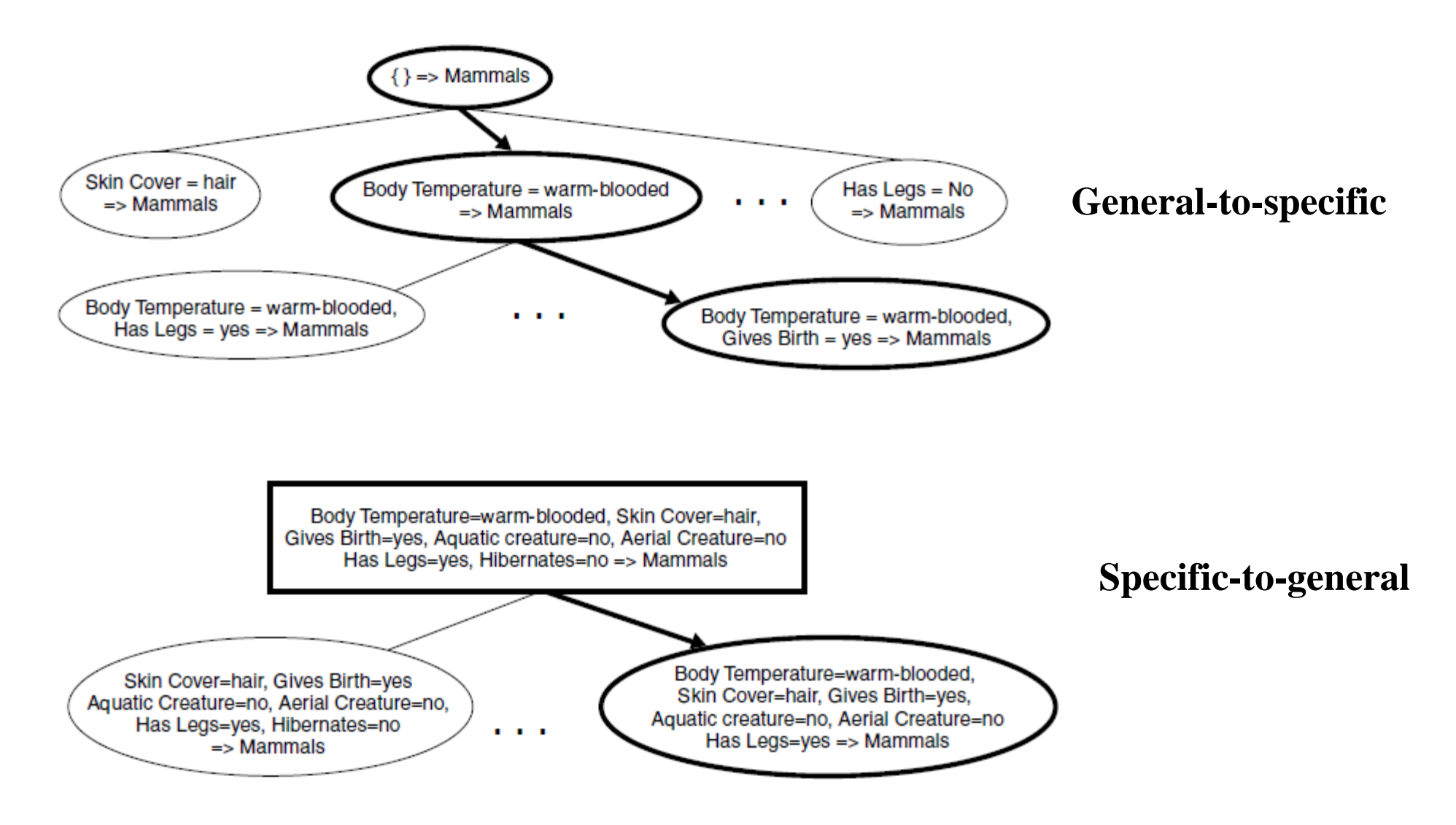

# **Learn-One-Rule: Rule Evaluation**

- An **evaluation metric** is needed to determine which conjunct should be added (or removed) during the rule-growing process.
	- **Accuracy** is an obvious choice because it explicitly measures the fraction of training examples classified correctly by the rule.
	- A potential limitation of accuracy is that it does not take into account the *rule's coverage*.
		- Training data set has: 60 positive examples, 100 negative examples
		- R1: covers 50 positive examples and 5 negative examples
		- R2: covers 2 positive examples and no negative examples.
		- Although the accuracy of R2 (100%) is higher than the accuracy of R1 (90.9%), R1 is a better rule because of the coverage of the rule.
- We need evaluation metrics take into account the *rule's coverage:*
	- **Foil's Information Gain,** and other metrics.

## **Learn-One-Rule: Rule Evaluation**

- **Foil's Information Gain** is a *rule-quality measure* which considers both coverage and accuracy.
- R0:  ${A} \Rightarrow class$  (initial rule) R1:  ${A \text{ and } B} \Rightarrow class$  (rule after adding conjunct B)

Foil's Information Gain(R0, R1) = 
$$
p1 \times (\log_2 \frac{p1}{p1+n1} - \log_2 \frac{p0}{p0+n0})
$$

where

p0: number of positive instances covered by R0 n0: number of negative instances covered by R0 p1: number of positive instances covered by R1 n1: number of negative instances covered by R1

### **Indirect Method for Rule Extraction** *Rule Extraction from a Decision Tree*

- Rules are easier to understand than large trees
- One rule is created for each path from the root to a leaf
- Each attribute-value pair along a path forms a conjunction: the leaf holds the class prediction
- Rules are mutually exclusive and exhaustive

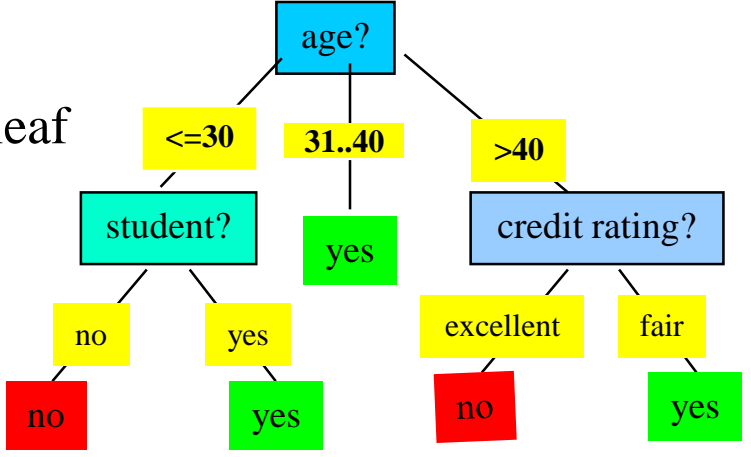

• Example: Rule extraction from our *buys\_computer* decision-tree IF *age* = young AND *student* = *no* THEN *buys\_computer* = *no* IF *age* = young AND *student* = *yes* THEN *buys\_computer* = *yes* IF *age* = mid-age THEN *buys\_computer* = *yes* IF *age* = old AND *credit\_rating* = *excellent* THEN *buys\_computer* = *no* IF *age* = old AND *credit\_rating* = *fair* THEN *buys\_computer* = *yes*

# **Indirect Method for Rule Extraction C4.5 Rules**

- Extract rules from an unpruned decision tree
- For each rule,  $r: A \rightarrow y$ ,
	- Consider an alternative rule r':  $A' \rightarrow y$  where A' is obtained by removing one of the conjuncts in A
	- Compare the pessimistic error rate for r against all r's
	- Prune if one of the alternative rules has lower pessimistic error rate
	- Repeat until we can no longer improve generalization error
- Instead of ordering the rules, order subsets of rules (class ordering)
	- Each subset is a collection of rules with the same rule consequent (class)

# **Naïve Bayes Classification**

# **Bayesian Classification**

- **Bayesian classifiers** are *statistical classifiers*.
	- They can predict class membership probabilities such as the probability that a given tuple belongs to a particular class.
- Bayesian classification is based on **Bayes Theorem.**
- A simple Bayesian classifier known as the **Naïve Bayesian Classifier** to be *comparable in performance* with decision tree and selected neural network classifiers.
	- Bayesian classifiers exhibits high accuracy and speed when applied to large databases.
- Even when **Bayesian methods** are computationally intractable, they can provide a standard of optimal decision making against which other methods can be measured

# **Bayes Theorem**

- P(A) is **prior probability** (**unconditional probability**) of event A.
- P(A|B) is **posterior probability** (**conditional probability**) of event A given that event B holds.
- P(A,B) is the **joint probability** of two events A and B.
	- The (unconditional) probability of the events A and B occurring together.
	- $-P(A,B) = P(B,A)$

## **Bayes Theorem**

- $P(A|B) = P(A,B) / P(B)$   $\rightarrow$   $P(A,B) = P(A|B) * P(B)$
- $P(B|A) = P(B,A) / P(A)$   $\rightarrow$   $P(B,A) = P(B|A) * P(A)$

Since  $P(A,B) = P(B,A)$ , we have  $P(A|B)^*P(B) = P(B|A)^*P(A)$ 

Thus, we have **Bayes Theorem**

 $P(A|B) = P(B|A)*P(A)/P(B)$ 

 $P(B|A) = P(A|B)*P(B)/P(A)$ 

### **Bayes Theorem - Example**

#### **Bayes Theorem**

 $P(A|B) = P(B|A)*P(A)/P(B)$  $P(B|A) = P(A|B)*P(B)/P(A)$ 

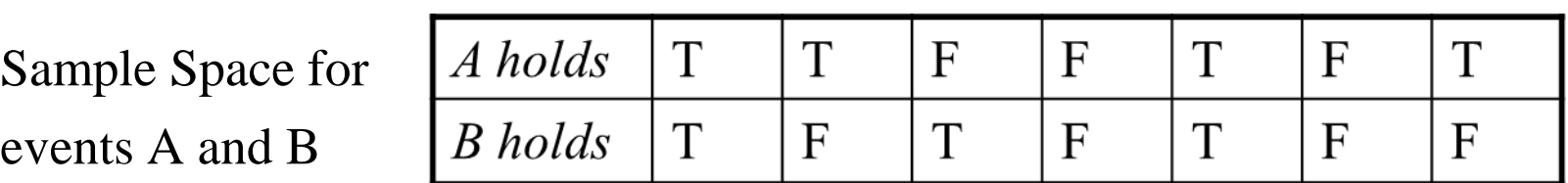

 $P(A) = 4/7$   $P(B) = 3/7$   $P(A,B) = P(B,A) = 2/7$  $P(B|A) = 2/4$   $P(A|B) = 2/3$ 

Is Bayes Theorem correct?

 $P(B|A) = P(A|B)*P(B) / P(A) = (2/3 * 3/7) / 4/7 = 2/4$   $\rightarrow$  CORRECT  $P(A|B) = P(B|A)*P(A)/P(B) = (2/4 * 4/7)/3/7 = 2/3$   $\longrightarrow$  CORRECT

### **Bayes Theorem - Example**

- Given:
	- A doctor knows that meningitis causes stiff neck 50% of the time  $P(S|M) = 0.5$
	- Prior probability of any patient having meningitis is 1/50,000  $P(M) = 1/50,000$
	- Prior probability of any patient having stiff neck is 1/20  $P(S) = 1/20$
- If a patient has stiff neck, what's the probability he/she has meningitis? **P(M|S) ?**

$$
P(M|S) = \frac{P(S|M) P(M)}{P(S)} = \frac{0.5 \times 1/50000}{1/20} = 0.0002
$$

## **Independence of Events**

The events A and B are **INDEPENDENT** if and only if  $P(A,B) = P(A)*P(B)$ 

*Example:* Bit strings of length 3 is  $\{000, 001, 010, 011, 100, 101, 110, 111\}$ 

**Event A:** A randomly generated bit string of length three begins with a 1. **Event B:** A randomly generated bit string of length three ends with a 1.  $P(A) = 4/8$  100,101,110,111  $P(B) = 4/8$  001,011,101,111

 $P(A,B) = 2/8$  101,111 Are A and B independent?  $P(A)*P(B) = (4/8)*(4/8) = 16/64 = 2/8 = P(A,B)$ 

 $\rightarrow$  A and B are independent.

**Event C:** A randomly generated bit string of length three contains with two 1s.  $P(C) = 3/8$  011,101,110  $P(A,C) = 2/8$  101,110 Are A and C independent?  $P(A)*P(C) = (4/8)*(3/8) = 12/64 = 3/16 \neq 2/8$ 

 $\rightarrow$  A and C are NOT independent.

# **Bayes Theorem for Prediction**

- Let **X** be a **data sample**: its class label is unknown.
- Let H be a **hypothesis** that X belongs to class C.
- **Classification** is to determine P(H|**X**), (i.e., **posteriori probability**): the probability that the hypothesis holds given the observed data sample **X.**
- P(H) (**prior probability**): the initial probability of H
	- E.g., **X** will buy computer, regardless of age, income, …
- P(**X**): probability that sample data is observed
- P(**X**|H) (**likelihood**): the probability of observing the sample **X**, given that the hypothesis H holds.

Bayes Theorem: 
$$
P(H|X) = \frac{P(X|H) P(H)}{P(X)}
$$

• Predicts **X** belongs to  $C_i$  iff the probability  $P(C_i|\mathbf{X})$  is the highest among all the  $P(C_k|X)$  for all the *k* classes.

## **Naïve Bayes Classifier**

- Let D be a training set of tuples and their associated class labels, and each tuple is represented by an attribute vector  $(x_1, x_2, ..., x_n)$ 
	- Attributes  $A_1, A_2, ..., A_n$  have values  $A_1 = x_1, A_2 = x_2, ..., A_n = x_n$
- Suppose there are *m* classes  $C_1, C_2, ..., C_m$ .
- We are looking the classification of the tuple  $(x_1, x_2, ..., x_n)$ .
- **The classification of this tuple will be the class C<sup>i</sup> that maximizes the following conditional probability**.

 $P(C_i | x_1, x_2, ..., x_n)$ 

## **Naïve Bayes Classifier**

- To compute  $P(C_i | x_1, x_2, ..., x_n)$  is almost impossible for a real data set.
- We use Bayes Theorem to find this conditional probability.

 $P(C_i | x_1, x_2, ..., x_n) = P(x_1, x_2, ..., x_n | C_i) * P(C_i) / P(x_1, x_2, ..., x_n)$ 

• Since  $P(x_1, x_2, ..., x_n)$  is constant for all classes, we only look at the class  $C_i$  that **maximizes the following formula.**

 $P(X_1, X_2, ..., X_n | C_i) * P(C_i)$ 

• We should compute  $P(x_1, x_2, ..., x_n | C_i)$  and  $P(C_i)$  from the training dataset.

### **Naïve Bayes Classifier Computing Probabilities**

• To compute  $P(C_i)$  from the dataset is easy.

 $P(C_i) = N_{Ci} / N$  where  $N_{Ci}$  is the number of tuples belong to class  $C_i$  and N is the number of the total tuples in the dataset.

- But, to compute  $P(x_1, x_2, ..., x_n | C_i)$  from the dataset is NOT easy.
	- In fact, it is almost impossible for a dataset with many attributes.
	- $-$  If we have n binary attributes, the number of possible tuples is  $2^n$ .

### **Naïve Bayes Classifier Computing Probabilities – Independence Assumption**

• In order to compute  $P(x_1, x_2, ..., x_n | C_i)$ , we make independence assumption for attributes although this assumption may not be true.

**Independence Assumption**: Attributes are conditionally independent (i.e., no dependence relation between attributes)

 $P(X_1, X_2, ..., X_n | C_i) = P(X_1 | C_i) * P(X_2 | C_i) * ... * P(X_n | C_i)$ 

• If **A<sup>k</sup> is categorical**,

 $P(x_k|C_i)$  is the # of tuples in  $C_i$  having value  $x_k$  for  $A_k$  divided by  $|C_i|$  (# of tuples of  $C_i$  in the dataset)

### **Naïve Bayes Classifier Computing Probabilities – continuous-valued attribute**

• If **A<sup>k</sup> is a continuous-valued attribute**,

 $P(x_k|C_i)$  is usually computed based on Gaussian distribution with a mean  $\mu$  and standard deviation  $\sigma$ 

$$
g(x, \mu, \sigma) = \frac{1}{\sqrt{2\pi\sigma^2}} e^{-\frac{1}{2} (\frac{x-\mu}{\sigma})^2}
$$

and  $P(x_k|C_i)$  is  $g(x_k, \mu_{C_i}, \sigma_{C_i})$ 

• Or we can discretize the continuous-valued attribute first.

### **Naïve Bayes Classifier Computing Probabilities from Training Dataset**

Dataset has 14 tuples.

Two classes:

buyscomputer=yes buyscomputer=no

 $P(bc=yes) = 9/14$  $P(bc=no) = 5/14$ 

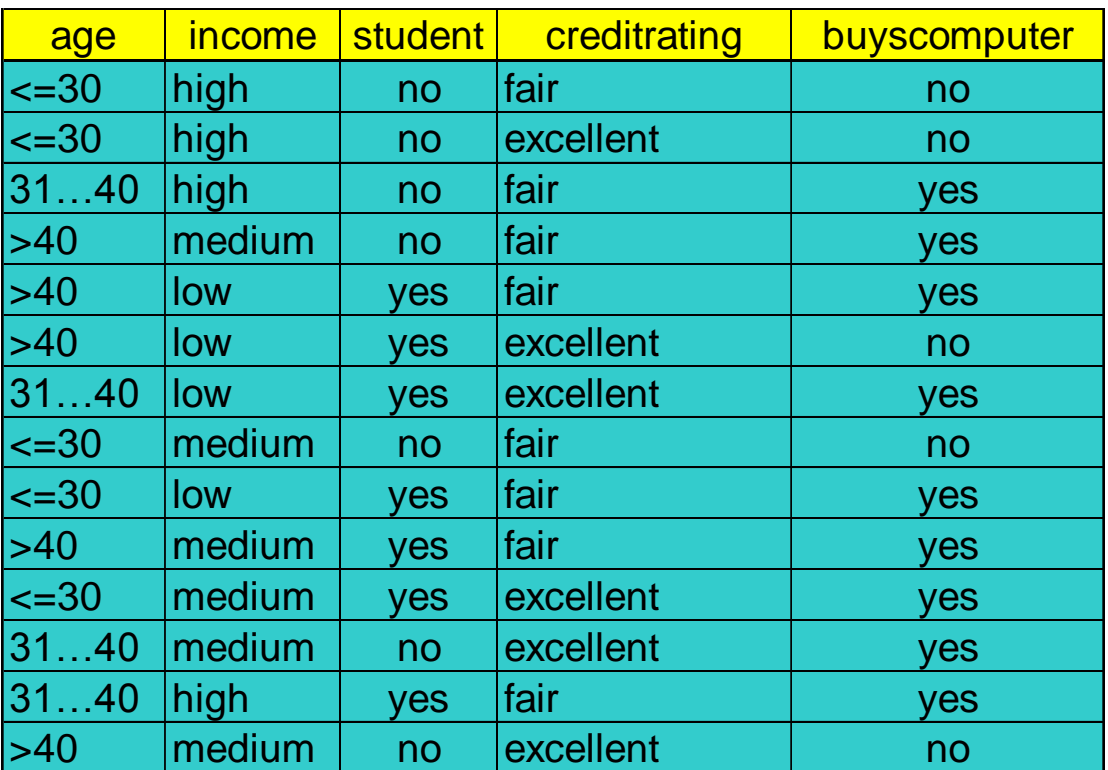

### **Naïve Bayes Classifier Computing Probabilities from Training Dataset**

 $P(age=b31|bc=yes)=2/9$   $P(age=b31|bc=no)=3/5$  $P(age=i31|bc=yes)=4/9$   $P(age=i31|bc=no)=0$  $P(age = g40|bc = yes) = 3/9$   $P(age = g40|bc = no) = 2/5$ 

P(inc=high|bc=yes)=2/9 P(inc=high|bc=no)=2/5  $P(inc=med|bc=yes)=4/9$   $P(inc=med|bc=no)=2/5$  $P(inc=low|bc=yes)=3/9$   $P(inc=low|bc=no)=1/5$ 

 $P(std=no|bc=yes)=3/9$   $P(std=no|bc=no)=4/5$ 

 $P($ cr=exc $|$ bc=yes $)=$ 3/9  $P($ cr=exc $|$ bc=no $)=$ 3/5  $P($ bc=yes $)=$  9/14  $P(cr=fair|bc=yes)=6/9$   $P(cr=fair|bc=no)=2/5$   $P(bc=no) = 5/14$ 

 $P(std=yes|bc=yes)=6/9$   $P(std=yes|bc=no)=1/5$ 

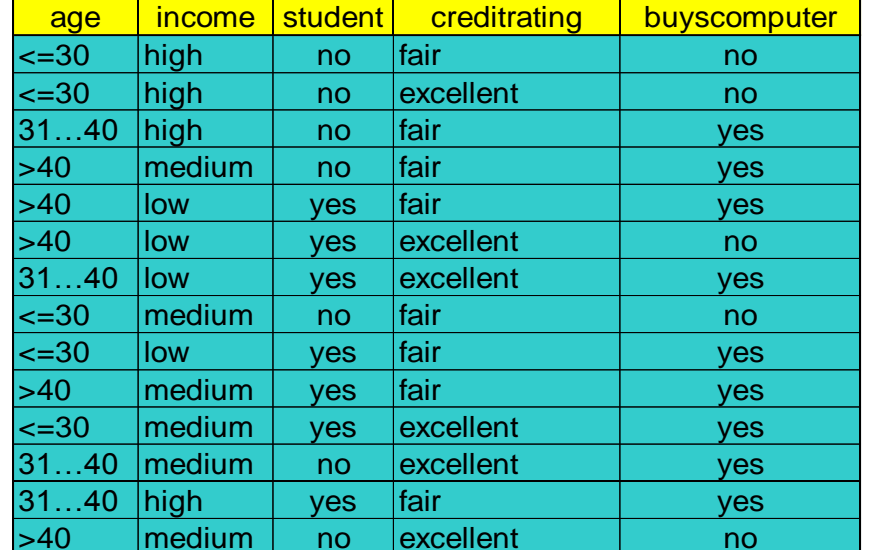

### **Naïve Bayes Classifier Finding Classification**

X: (age  $\leq$  30, income = medium, student = yes, creditrating = fair)

P(X|bc=yes)=P(age=b30|bc=yes)\*P(inc=med|bc=yes)\*P(std=yes|bc=yes)\*P(cr=fair|bc=yes)  $= 2/9 * 4/9 * 6/9 * 6/9 = 0.044$ P(X|bc=no)=P(age=b30|bc=no)\*P(inc=med|bc=no)\*P(std=yes|bc=no)\*P(cr=fair|bc=no)

 $= 3/5 * 2/5 * 1/5 * 2/5 = 0.019$ 

**P(X|bc=yes)\*P(bc=yes) = 0.044 \* 9/14 = 0.028 P(X|bc=no)\*P(bc=no) = 0.019 \* 5/14 = 0.007**

**Therefore, X belongs to class "buyscomputer = yes"**

**Confidence of the classification:**  $0.028/(0.028+0.007) = 0.80$  **80%** 

## **Naïve Bayes Classifier - Example**

- Compute all probabilities for Naïve Bayes Classifier.
- Find the classification of the tuple  $(A=T, B=F)$
- What is the confidence of that classification?

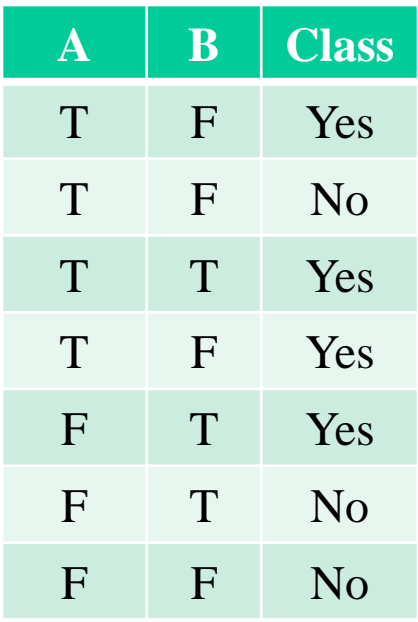

### **Naïve Bayes Classifier - Example**

$$
P(yes) = 4/7
$$
  $P(no) = 3/7$ 

 $P(A=T|yes) = 3/4$   $P(A=T|no) = 1/3$  $P(A=F|yes) = 1/4$   $P(A=F|no) = 2/3$ 

 $P(B=T|yes) = 2/4$   $P(B=T|no) = 1/3$  $P(B=F|yes) = 2/4$   $P(B=F|no) = 2/3$ 

 $P(A=T,B=F|yes) = P(A=T|yes)*P(B=F|yes) = 3/4 * 2/4 = 6/16$  $P(A=T,B=F|no) = P(A=T|no)*P(B=F|no) = 1/3 * 2/3 = 2/9$ 

 $P(A=T,B=F|yes)*P(yes) = 6/16 * 4/7 = 24/112 = 0.214$  $P(A=T,B=F|no)*P(no) = 2/9 * 3/7 = 6/63 = 0.095$ 

#### Classification is YES

Confidence:  $0.214 / (0.214 + 0.095) = 0.69$  69%

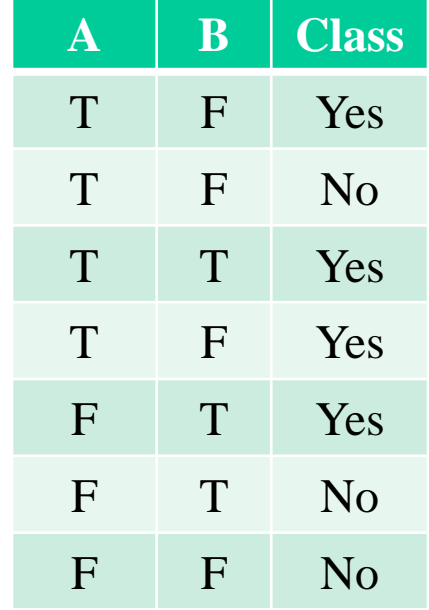

# **Avoiding the Zero-Probability Problem**

• Naïve Bayesian prediction requires each conditional probability to be a **non-zero value**. Otherwise, the predicted probability will be zero

 $P(X_1, X_2, ..., X_n | C_i) = P(X_1 | C_i) * P(X_2 | C_i) * ... * P(X_n | C_i)$ 

- In order to avoid zero probability values, we apply **smoothing techniques**.
- One of these smoothing techniques is **add-one smoothing (Laplacian correction)**.

**Smoothed Values**  $P(A=v1|C_i) = N_{v1Ci} / N_{ci}$   $P(A=v1|C_i)$  $P(A=v1|C_i) = (N_{v1C_i} + 1) / (N_{ci} + 3)$  $P(A=v2|C_i) = N_{v2Ci} / N_{ci}$   $P(A=v2|C_i)$  $P(A=v2|C_i) = (N_{v2C_i} + 1) / (N_{ci} + 3)$  $P(A=v3|C_i) = N_{v3Ci} / N_{ci}$   $P(A=v1|C_i)$  $P(A=v1|C_i) = (N_{v3C_i} + 1) / (N_{ci} + 3)$ 

### **Avoiding the Zero-Probability Problem**

P(age=b31|bc=no)=3/5  $P(age=i31|bc=no)=0$ P(age=g40|bc=no)=2/5

After add-one smoothing:

P(age=b31|bc=no)=(3+1)/(5+3) = 4/8 P(age=i31|bc=no)=(0+1)/(5+3) = 1/8 P(age=g40|bc=no)=(2+1)/(5+3) = 3/8

# **Naïve Bayes Classifier: Comments**

- Advantages
	- Easy to implement
	- Good results obtained in most of the cases
- Disadvantages
	- Assumption: class conditional independence, therefore loss of accuracy
	- Practically, dependencies exist among variables
		- E.g., hospitals: patients: Profile: age, family history, etc. Symptoms: fever, cough etc., Disease: lung cancer, diabetes, etc.
		- Dependencies among these cannot be modeled by Naïve Bayes Classifier
- How to deal with these dependencies? Bayesian Belief Networks